# **SNT – MOTEURS DE RECHERCHE**

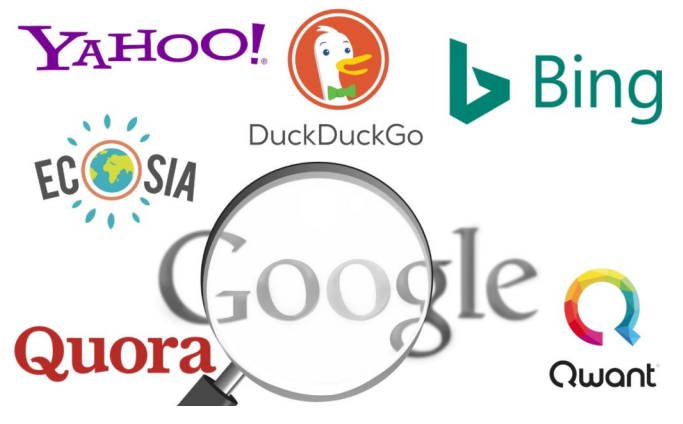

Quel moteur de recherche utilisez-vous ? – sur votre smartphone : – sur votre PC :

## **COMMENT ÇA FONCTIONNE, UN MOTEUR DE RECHERCHE ?**

Le fonctionnement d'un moteur de recherche se décompose en trois processus principaux :

**1)** L'**exploration** : le web est systématiquement exploré par un robot (le *crawler* ou *spider*) suivant récursivement tous les hyperliens qu'il trouve et récupérant les ressources jugées intéressantes.

Il analyse des éléments très importants tels que le code source, l'URL, les images et le nom qui leur est donné, les liens internes et externes, les pages sur lesquelles pointent ces liens, etc.

**2)** L'**indexation** : ce robot indexe alors les ressources récupérées, en extrayant les mots considérés comme significatifs du corpus à explorer. Les mots extraits sont enregistrés dans une base de données organisée comme un gigantesque dictionnaire inverse ou, plus exactement, comme l'index terminologique d'un ouvrage, qui permet de retrouver rapidement dans quel chapitre de l'ouvrage se situe un terme significatif donné.

Remarque : ces termes significatifs sont associés à un poids. Celui-ci augmente (entre autres) proportionnellement au nombre d'occurrences du mot dans le document.

L'indexation s'effectue après un ensemble de traitements sémantiques (suppressions des mots tels que " de ", " le ", " la ", etc.) et algorithmiques selon différentes techniques basées aujourd'hui sur l'intelligence artificielle.

**3)** La **recherche** dans le moteur : un algorithme est appliqué pour identifier dans le corpus documentaire (en utilisant l'index), les documents qui correspondent le mieux aux mots contenus dans la requête, afin de présenter les résultats des recherches par ordre de pertinence supposée.

Les algorithmes de recherche font l'objet de très nombreuses investigations scientifiques et utilisent massivement les mathématiques.

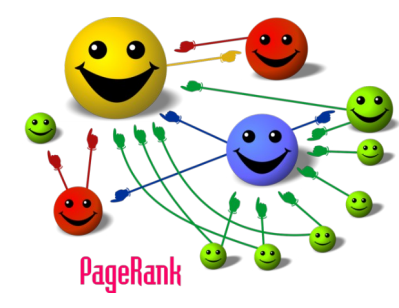

## **P a g e R a n k**

Le PageRank est un des algorithmes d'analyse des liens utilisés par le moteur de recherche Google : il mesure quantitativement la popularité d'une page web.

Ce système a été inventé par Larry Page (de son vrai prénom Lawrence), cofondateur de Google.

D'autres critères que les liens entrants sont pris en compte dans le calcul du PageRank, la recette exacte étant gardée secrète par Google : les liens sortants, les ancres, le trafic de la page, le comportement des visiteurs, le nom de domaine ou encore l'hébergement influencent le score.

Depuis le 15 avril 2016, Google a officiellement arrêté d'afficher publiquement le PageRank de chaque page/site. Mais si Google met fin à la communication publique de ce score, elle utilise toujours ce système en interne pour classer les pages du Web.

Si vous souhaitez comprendre quelle est l'idée principale du PageRank, voir [cette vidéo](https://youtu.be/GLsodToSO4I) d'env. 9 min.

## **UN MÉTAMOTEUR EST-IL UN MOTEUR DE RECHERCHE ?**

*Google*, *Baidu*, *Bing*, *DuckDuckGo*, *Ecosia*, *Qwant*… ne sont pas tous vraiment des moteurs de recherche !

Un **métamoteur** est un outil qui envoie ses requêtes à plusieurs moteurs de recherche et retourne les résultats de chacun d'eux. Le métamoteur permet aux utilisateurs de n'entrer le sujet de leur recherche qu'une seule fois tout en accédant aux réponses de plusieurs moteurs de recherche différents.

Un métamoteur élimine les résultats similaires (par exemple, si *Google* et *Yahoo !* renvoient sur les deux mêmes liens, le métamoteur ne va l'afficher qu'une seule fois dans la liste des résultats).

Un métamoteur trie les résultats comme il le souhaite : certains métamoteurs permettent en outre de mélanger une fonction annuaire (les résultats sont classés par thèmes) et une fonction " moteur ".

Quelques métamoteurs :

• *DuckDuckGo*

• *Ecosia* (à vocation écologique : reverse 80 % de ses bénéfices dans le but de replanter des arbres et ainsi contrer son empreinte carbone)

- *Lilo* (français, permet de contribuer à des projets sociaux et environnementaux de son choix)
- *Searx* (libre, sous licence AGPLv3)

• *Mamma.com* (anglophone, spécialisé pour les recherches à caractère commercial : coupons, bons de réduction, promotions, etc.)

• *YouCare* (français, basé sur les résultats d'un service Microsoft, permet de financer des repas pour les animaux en refuges).

## **CHERCHER SUR GOOGLE**

Si je vous demande " Quels sont les impacts du réchauffement climatique sur notre environnement et notre santé ? ", que tapez-vous dans Google pour avoir des éléments de réponse ?

Si vous tapez la phrase entière, Google renvoie près de 14 600 000 résultats !

Si vous tapez *réchauffement climatique*, vous aurez 8 790 000 résultats : Google, dans ce cas, cherche toutes les pages, images, vidéos, etc. contenant ces mots, individuellement, " réchauffement ", " climatique ", mais aussi ensemble " réchauffement climatique ".

Si vous tapez " *réchauffement climatique "*, vous aurez 6 690 000 résultats

À savoir :

- Google ne tient pas compte des accents (été = ete) ni de la casse (majuscule = minuscule).
- La recherche Google ignore généralement les signes de ponctuation qui ne font pas partie d'un opérateur de recherche.
- L'ordre des mots à un impact sur les résultats ainsi que la répétition des termes.
- Par défaut, les résultats de recherche sont liés à votre localisation.

Il existe des techniques qui permettent d'affiner nos recherches.

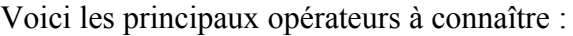

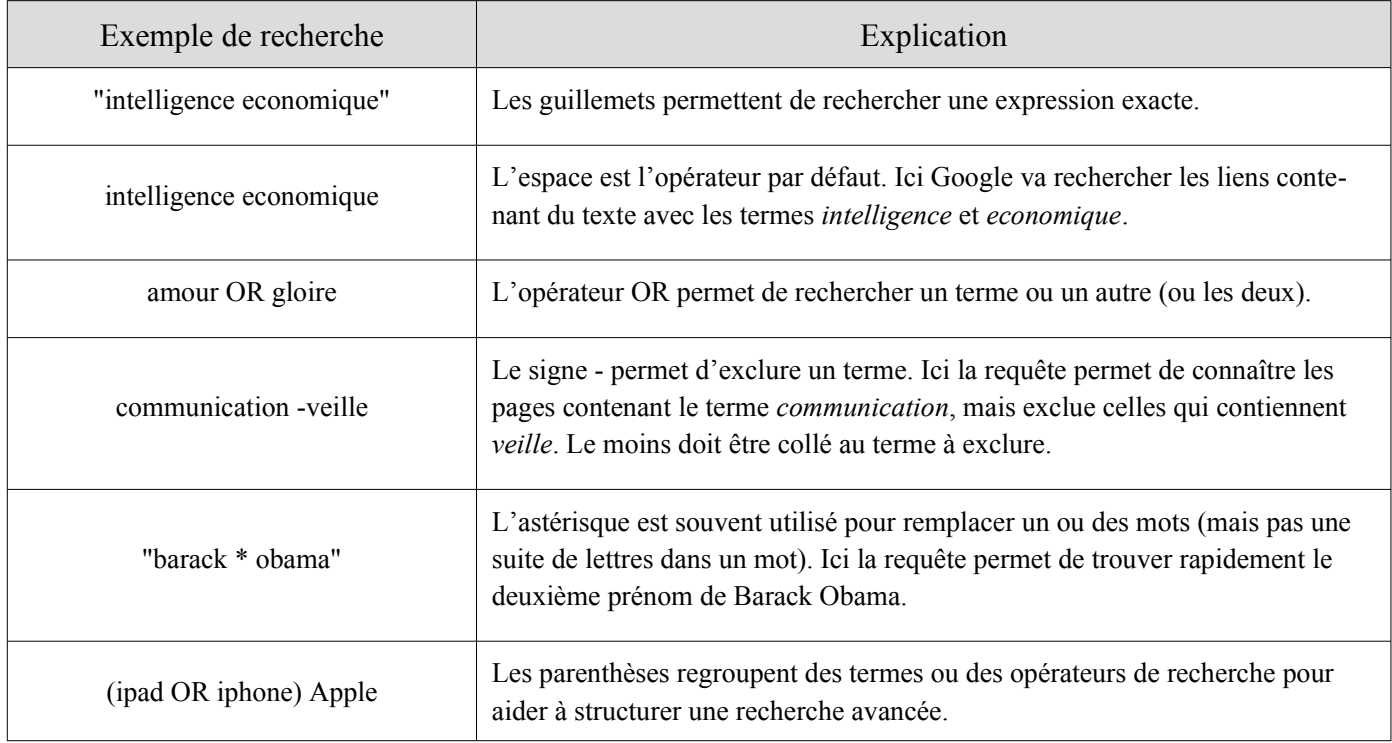

Quelques opérateurs avancés, bien utiles :

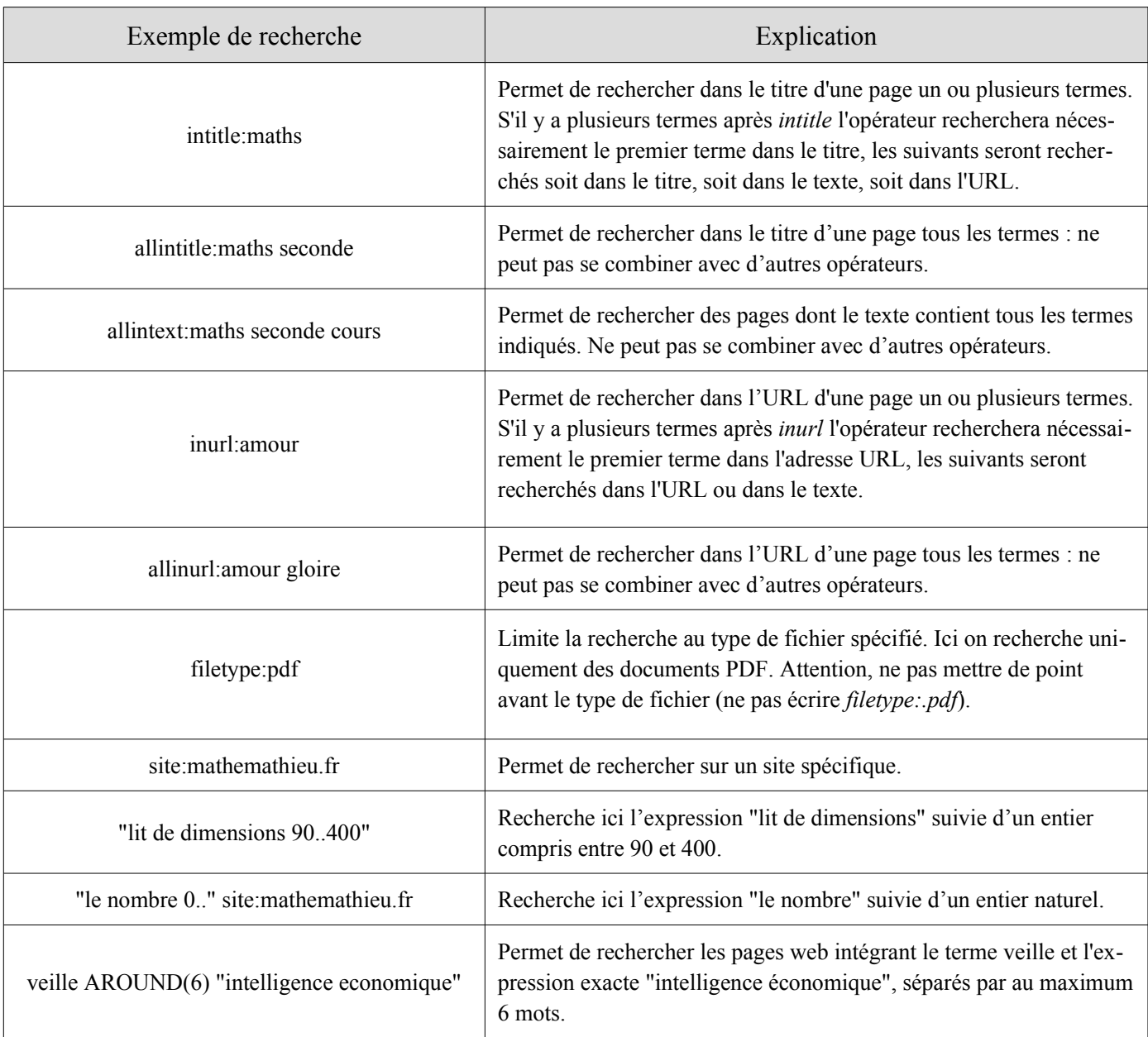

 $\rightarrow$  Bien sûr, vous pouvez combiner plusieurs opérateurs. Par exemple :

"nikola tesla" intitle:"top 5..10 faits" -site:youtube.com inurl:2015

permet de rechercher les pages qui contiennent l'expression *nikola tesla*, ont la phrase *top X faits* dans le titre où X varie de 5 à 10, ne sont pas sur YouTube et dont l'URL contient le terme *2015*.

 $\rightarrow$  Autre exemple : "devenir  $*$  en 2..10 etapes".

 $\rightarrow$  À votre avis, à quoi sert la recherche suivante ?

site:mathemathieu.fr -inurl:https -filetype:pdf

 $\rightarrow$  Vous cherchez à savoir si quelqu'un plagie votre site ? Utilisez une phrase unique de votre texte, mettezla entre guillemets après un opérateur *intext:*, et excluez votre propre site avec *-site:*. Exemple :

intext:"ils s'amusaient dans nos entrailles" -site:moz.com

Enfin, Google permet de filtrer notre recherche à travers quelques outils :

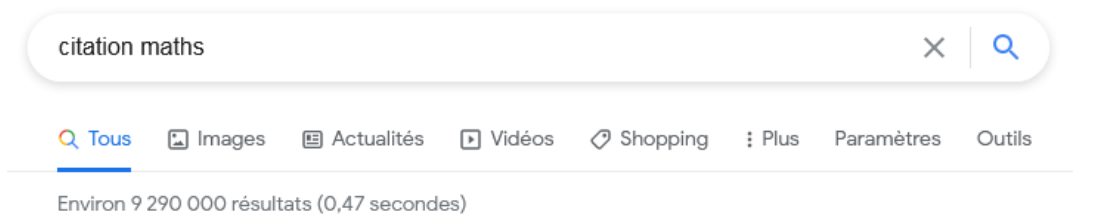

Les onglets *Images*, *Actualités*, *Vidéos*, etc. Permettent de préciser notre recherche.

Dans *Paramètres*, on peut accéder à une recherche avancée et préciser de nombreux critères pour affiner notre recherche :

#### Recherche avancée

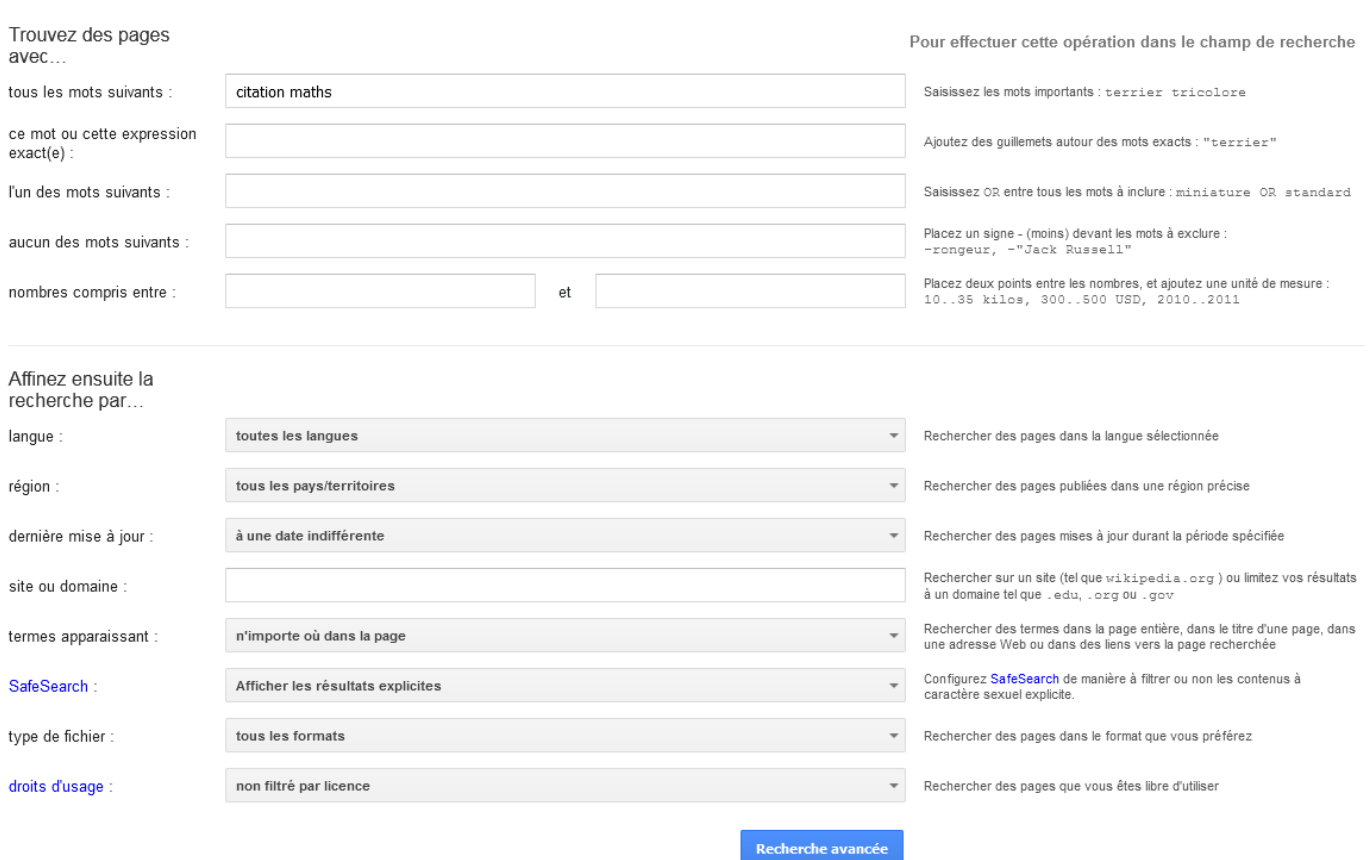

Enfin, si je clique sur *Outils*, je peux préciser rapidement la langue de recherche ainsi qu'une date précise ou une plage de dates :

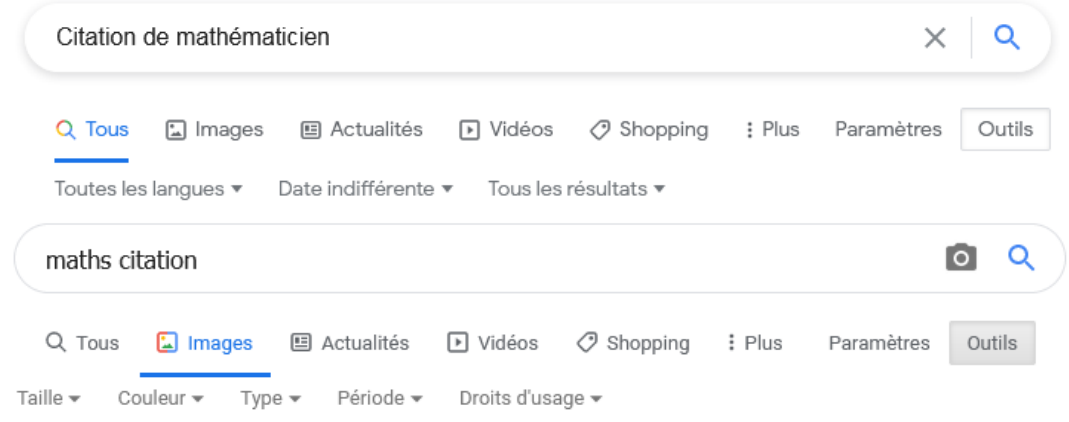

## TRAVAIL À FAIRE SUR GOOGLE OU UN AUTRE MOTEUR

**1.** Tester et analyser les recherches suivantes :

mercure planete "caractéristiques physiques" film critique "le seigneur des anneaux" "recettes de cuisine" poisson -saumon sortie film (italien OR espagnol) universite montreal site:.ca cours maths ("terminale OR premiere") -partie filetype:pdf allinurl:pdf docs maths allintext:pdf docs maths "histoire \* cinema" site:.fr inurl:https histoire cinema site: fr inurl: https

**2. a.** Saisissez "escargot de bourgogne" : constatez que l'on trouve à la fois des sites sur les escargots de bourgogne mais aussi des recettes de cuisine.

**b.** Modifier la recherche en excluant toute recette de cuisine.

**c.** Modifier la recherche en limitant les résultats à ceux datant de moins d'un mois.

**3.** Faire les recherches sur les sujets de votre choix et manipuler les outils découverts aujourd'hui.

**4.** Voir cette courte vidéo « Comment les algorithmes nous enferment ? » et vérifier avec un ami, si possible sur votre smartphone, que la même recherche ne renvoie pas les mêmes résultats (personnalisation du résultat en fonction de votre historique) :

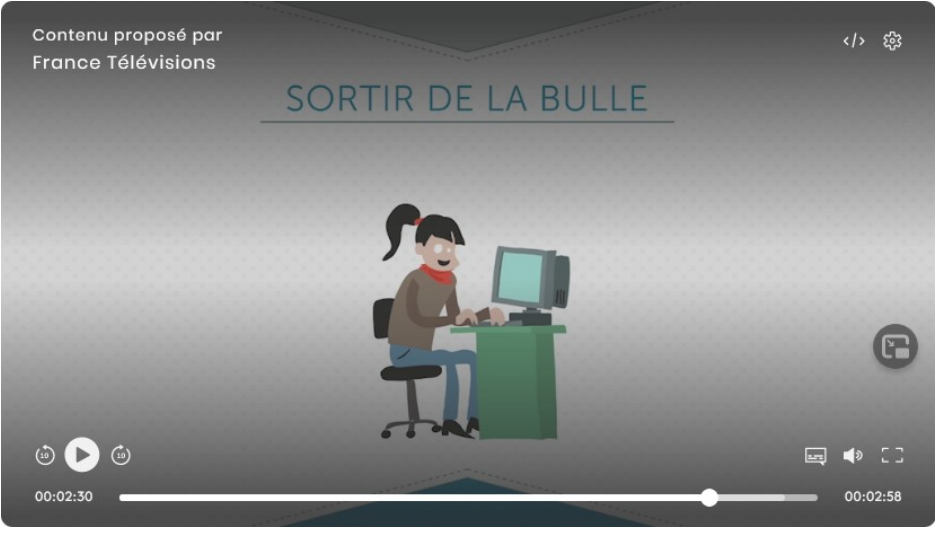

<https://www.lumni.fr/video/comment-les-algorithmes-nous-enferment>